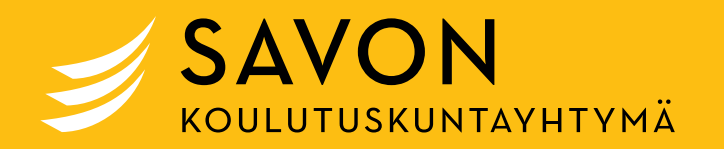

### **Opas verkko-opintojen toteuttajalle 2023**

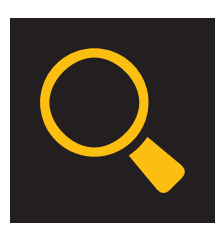

# **Opas verkko-opintojen toteuttajalle**

#### **Sisällys**

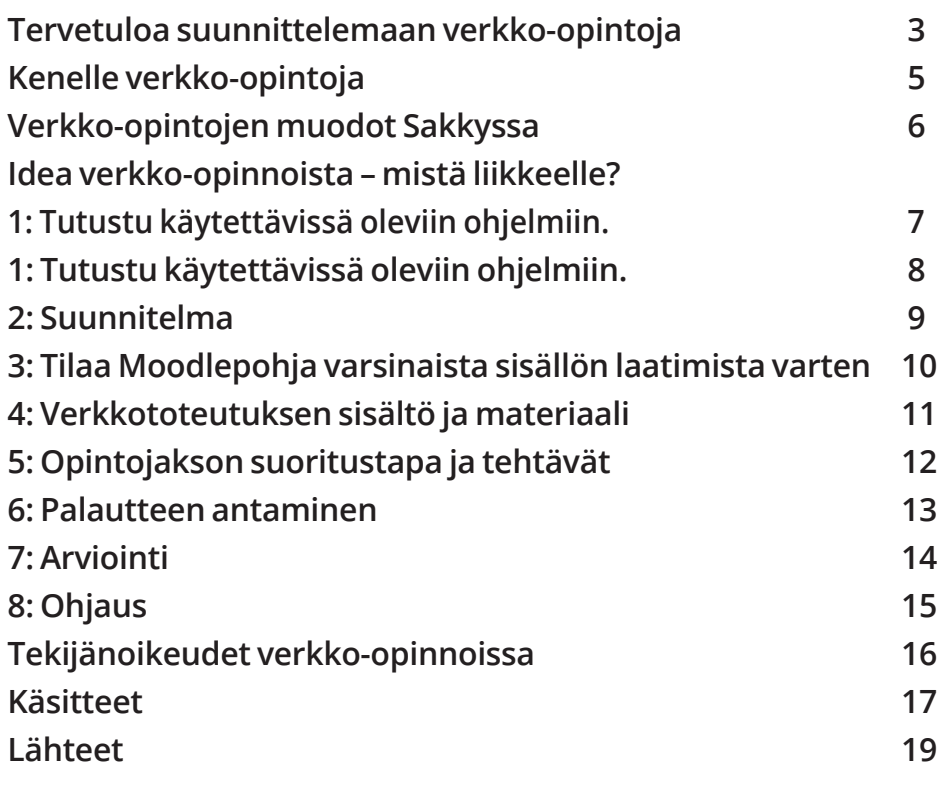

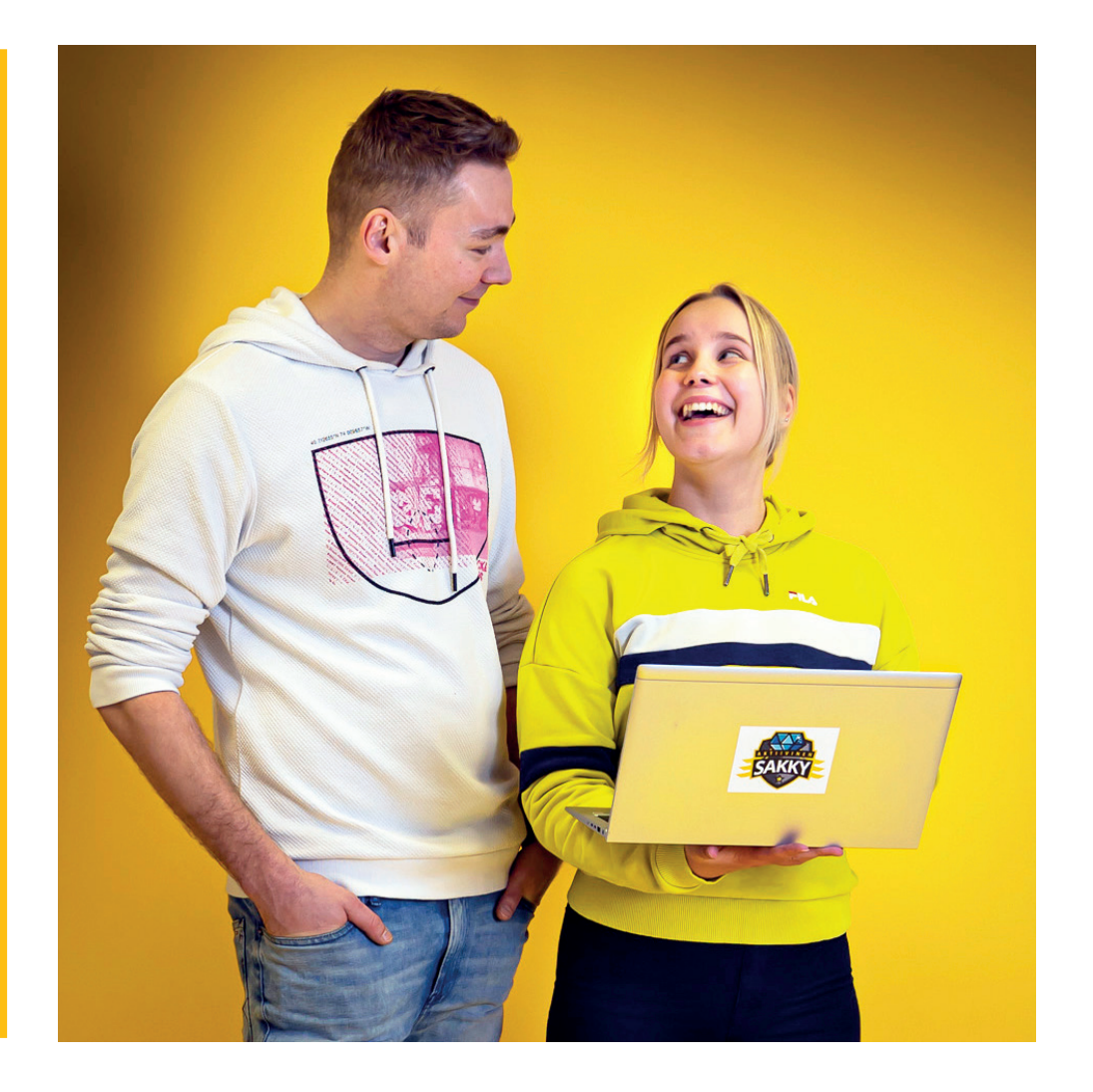

## <span id="page-2-0"></span>**Tervetuloa suunnittelemaan verkko-opintoja**

Tämä opas on tarkoitettu Sakkyssa verkko-opintoja suunnitteleville ja toteuttaville tahoille. Verkko on yksi Sakkyn kolmesta oppimisympäristöstä oppilaitoksen ja työelämän ohella.

Oppimisympäristöjä läpileikkaa digitaalisuus, joka on läsnä eri tavoin kaikissa kolmessa oppimisympäristössä. Kolme oppimisympäristöä ovat tiiviisti kytköksissä toisiinsa.

Opiskelijan henkilökohtaisella polulla oppimisympäristöt vaihtelevat joustavasti riippuen opiskelijan tarpeesta, valmiuksista ja opiskeltavasta asiasta. Verkko-oppimisympäristö mahdollistaa ajasta ja paikasta riippumattoman oppimisen.

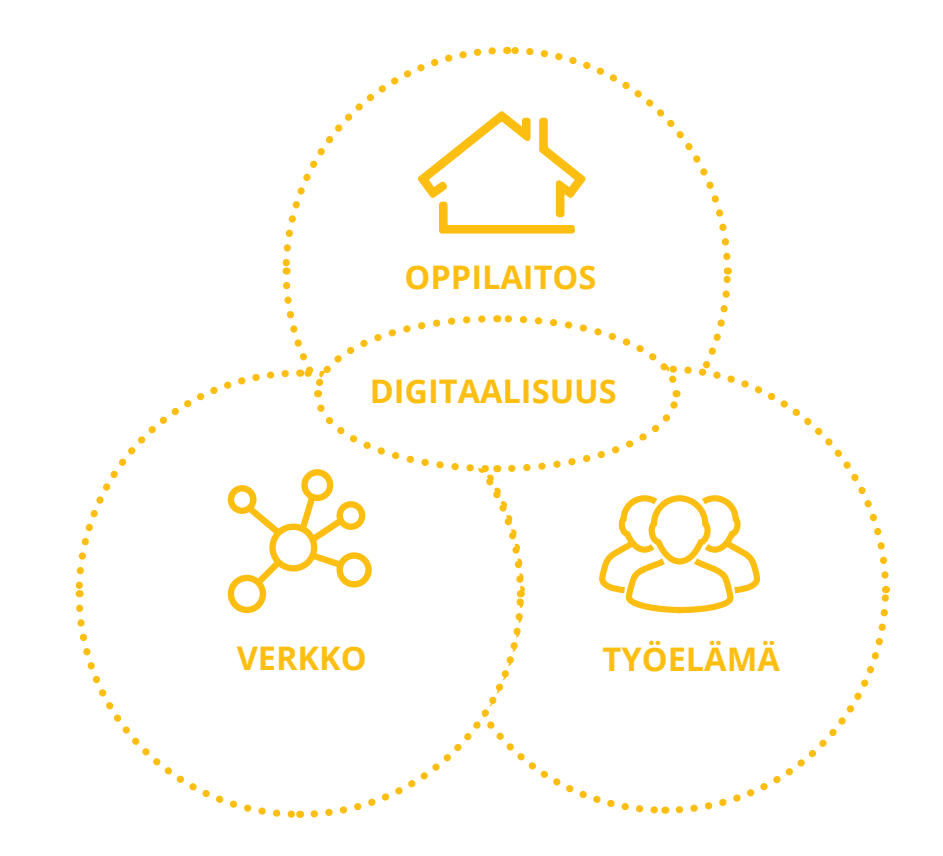

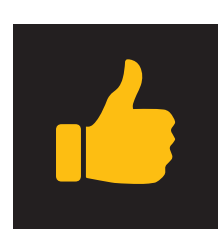

# **Tervetuloa suunnittelemaan verkko-opintoja**

Verkkototeutusten tavoitteena on osaltaan tehostaa oppimista ja ohjausta, sekä helpottaa opintojen saatavuutta. Hyvin suunniteltu ja toteutettu, monipuolisia menetelmiä ja oppimistehtäviä sisältävä verkkototeutus takaa laadukkaan oppimisen.

Opettajan tehtävänä on opiskelijan ohjaaminen ja oppimisen tukeminen eri ympäristöissä. Opettaja voi hyödyntää erilaisia digitaalisia työkaluja ja -menetelmiä. Opettajan on tuettava opiskelijan ammatti-identiteetin muodostusta, tietojen ja taitojen hankintaa, yhteisöllisyyttä sekä elinikäisen oppimisen taitoja myös verkkoympäristössä.

Oppaassa käydään läpi, mitä verkko-opinnot tarkoittavat, mistä niiden suunnittelussa kannattaa lähteä liikkeelle ja mitä niiden toteutuksessa on hyvä huomioida. Opas antaa ohjeet siihen, missä raameissa verkko-opintoja Sakkyssa tarjotaan.

Periaatteena verkko-opintojen toteuttamisessa on se, että niitä tuotetaan koulutusala- tai oppiainekohtaisesti. Pääsääntöisesti siis toteutettavat verkko-opinnot ovat koulutusalan tai oppiaineen yhteisessä käytössä, joten niitä kannattaa myös suunnitella koko alan tai aineen konsensuksella.

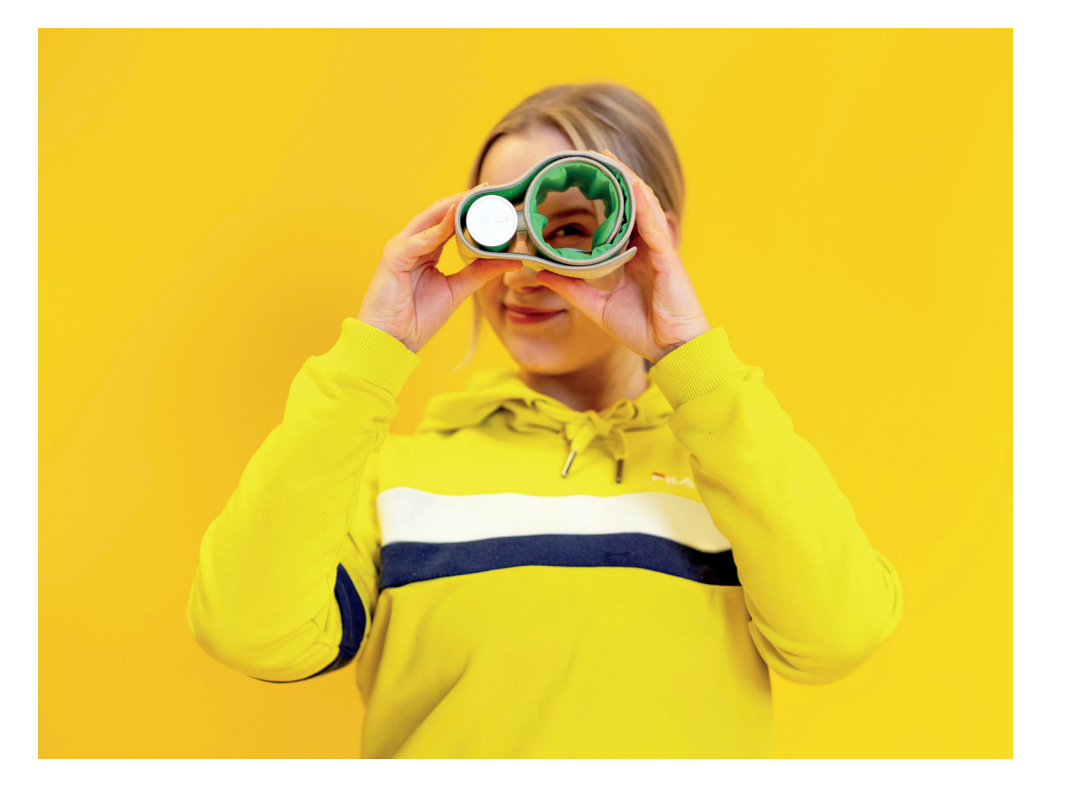

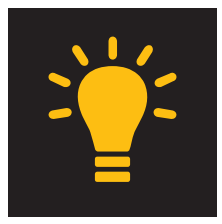

## <span id="page-4-0"></span>**Kenelle verkko-opintoja**

Opiskelijan HOKS-prosessin yhteydessä sovitaan erilaisista tavoista hankkia ja osoittaa osaamista. Prosessin aikana opiskelijalle valitaan opiskeltavat tutkinnon osat ja sopiva oppimispolku lähtötilanne huomioiden. Opiskelijan tueksi valitaan hänelle parhaiten soveltuvat oppimisympäristöt.

Verkkototeutukset sopivat parhaiten itseohjautuville ja itsenäisestä työskentelystä nauttivalle opiskelijalle. Verkko-opiskelun hyödyntäminen mahdollistaa osaamisen hankkimista joustavasti opiskelijan elämäntilanteen mukaisesti. Suurin vastuu verkko-opintojen onnistumisesta on opiskelijalla itsellään.

Verkko-opetukseen ja -oppimisen toteuttamisen perusedellytys on, että opettajalla ja opiskelijalla on riittävät digitaaliset perustaidot, toimivat laitteet ja internetyhteys.

Tutoropettajan tehtävänä on HOKS–keskustelussa varmistaa opiskelijan digitaidot. Digitaitoja kartoitetaan jo HOKS-lomakkeella. Perustutkinto-opiskelijat tekevät opintojensa alussa digilähtötasotestin, joka antaa osviittaa opiskelijan valmiuksista verkko-oppimiseen. Jos opiskelija tarvitsee digitaitojen kartuttamista ennen verkko-opintojen aloittamista, siihen on mahdollista saada apua esimerkiksi digitreenissä.

[Treeniopinnot \(sharepoint.com\)](https://edusakky.sharepoint.com/sites/intra_Opiskelija/SitePages/Treenio.aspx)

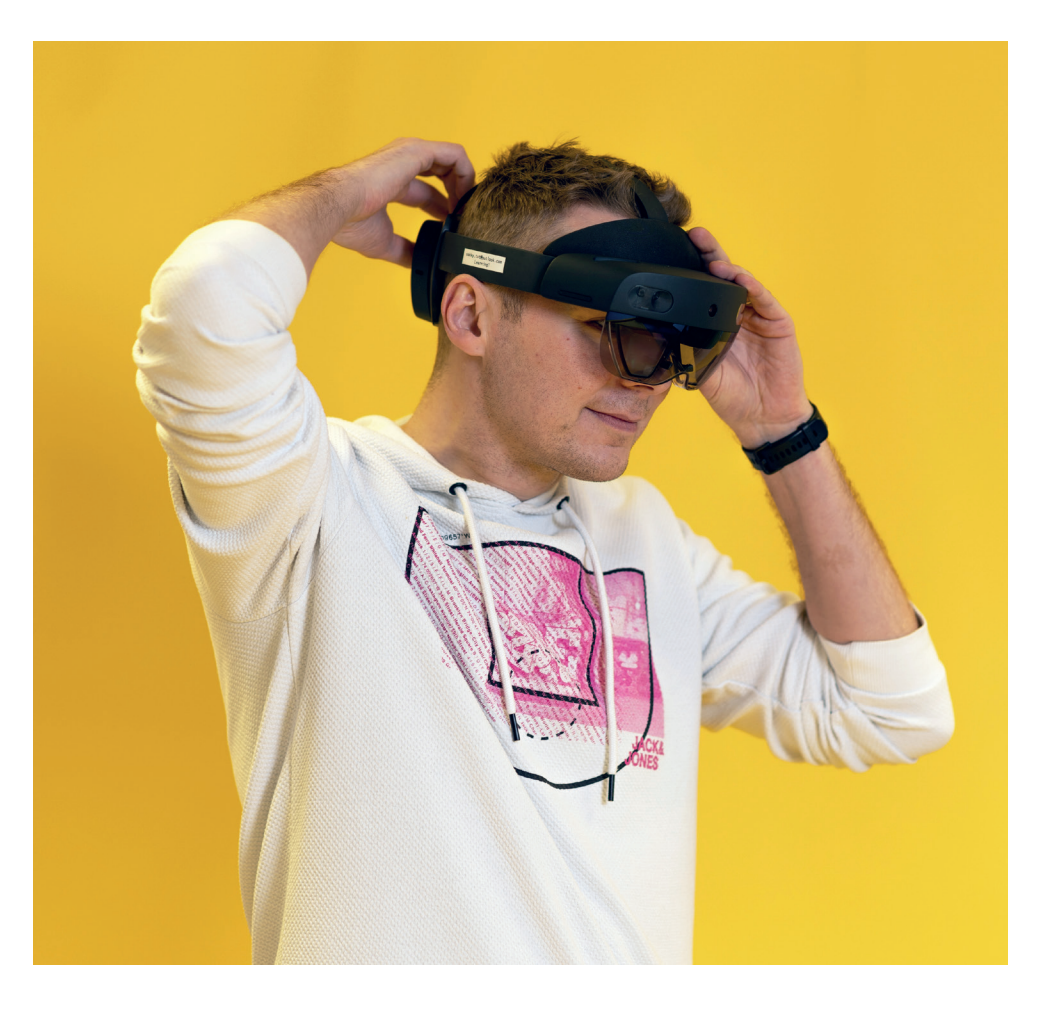

# <span id="page-5-0"></span>**Verkko-opintojen muodot Sakkyssa**

**Verkkototeutus:** Pääsääntöisesti verkko- oppimisympäristössä opiskeltava opintokokonaisuus (tutkinto-, tutkinnonosa-, tai pienempi kokonaisuus). Ohjattua opiskelua omatoimisesti tai yhdessä muiden opiskelijoiden kanssa. Voidaan toteuttaa ajasta ja paikasta riippumatta tai osittain opettajajohtoisesti ja aikataulutetusti.

**Monimuotototeutus:** Erilaisten toteutusmuotojen ja oppimisympäristöjen yhdistelmä. Opintokokonaisuus, josta osa toteutetaan esimerkiksi oppilaitostoteutuksena ja osa verkkototeutuksena tai työelämätoteutuksena. Toteutusmuodot avataan paikallisessa toteutussuunnitelmassa.

**Verkko-opetus:** Opiskelijat ja opettaja verkossa samaan aikaan

**Verkko-opiskelu:** Opiskelija opiskelee verkossa oman aikataulunsa mukaisesti ja saa ohjausta erikseen määritellyllä tavalla

**Hybriditoteutus:** Opettajalla on opiskelijoita samaan aikaan verkossa sekä oppilaitoksella.

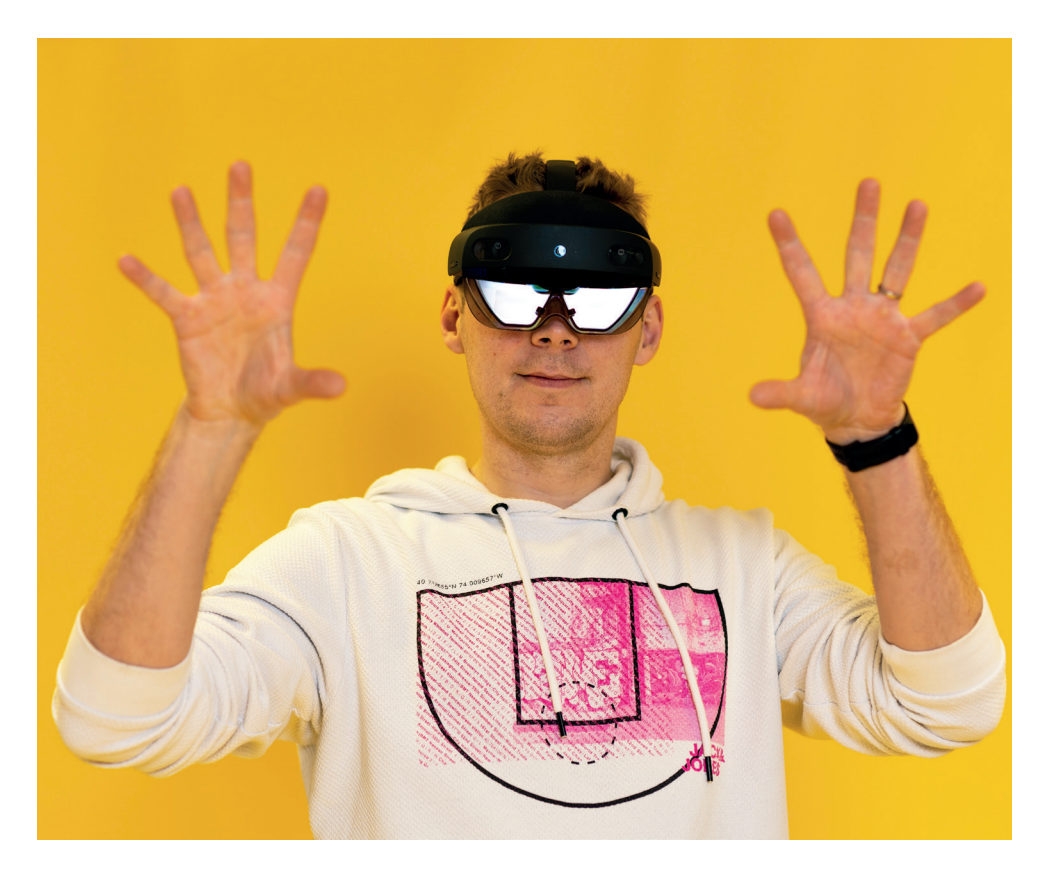

### <span id="page-6-0"></span>**Idea verkko-opinnoista – mistä liikkeelle? 1: Tutustu käytettävissä oleviin ohjelmiin.**

**>** Verkkototeutuksen suunnittelu kannattaa aloittaa tutustumalla Sakkyn käytössä oleviin verkko- opetuksen- ja -ohjauksen toteuttamiseen tarkoitettuihin ohjelmiin. Ajantasainen listaus ohjelmista löytyy intrasta [Käyttäjätuki \(sharepoint.com\)](https://edusakky.sharepoint.com/sites/intra_Tyommetukena/SitePages/Käyttäjätuki.aspx)

**>** Kuvassa 1 on ns. pääohjelmat, joihin Sakkyssa on käytössä lisenssit ja joiden käyttöön on saatavissa apua ja tukea tietohallinnosta. Kuvassa 2 on opetuksessa ja ohjauksessa käytettävät ohjelmat toiminnoittain. Kuvassa 2 katkoviivalla merkityt ohjelmat ovat käytettävissä, mutta niiden käyttöön ei ole tarjolla järjestelmällistä tukea.

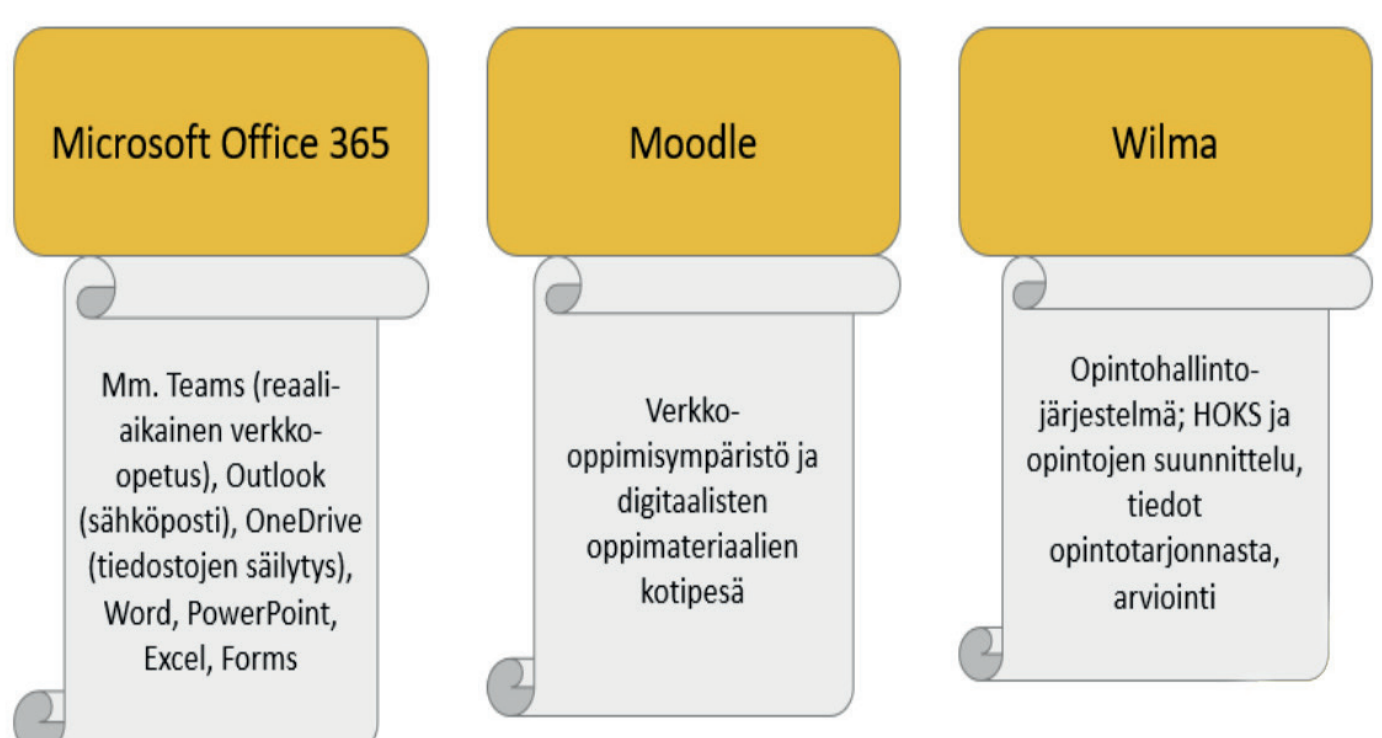

#### **Opetuksessa ja ohjauksessä käytettävät pääohjelmat**

Kuva 1. Opetuksessa ja ohjauksessa käytettävät pääohjelmat

#### <span id="page-7-0"></span>**1: Tutustu käytettävissä oleviin ohjelmiin.**

#### **Opetuksessa ja ohjauksessa käytettäviä ohjelmia toiminnoittain**

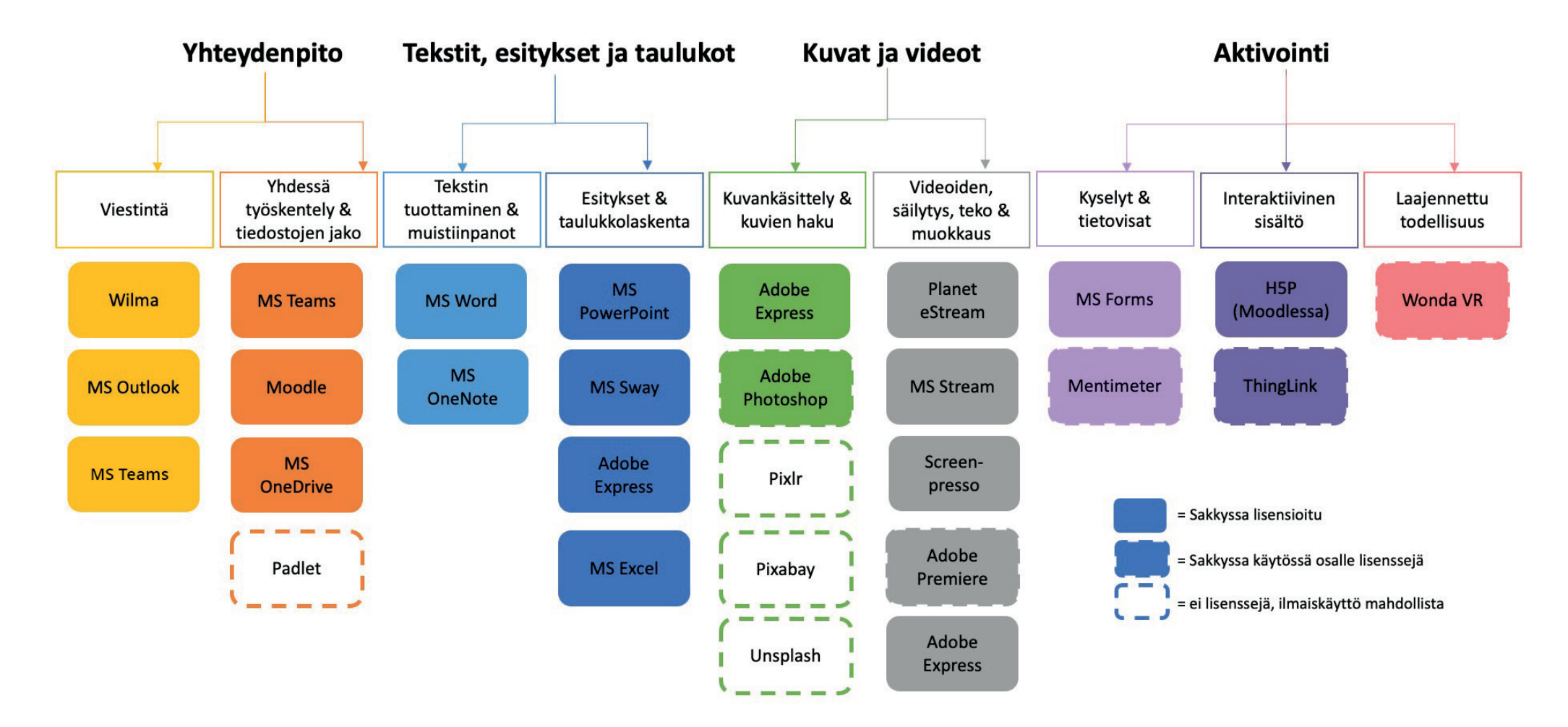

Kuva 2. Opetuksessa ja ohjauksessa käytettäviä ohjelmia toiminnoittain

#### <span id="page-8-0"></span>**2: Suunnitelma**

**>** Laadi, tai laatikaa tiimissä suunnitelma (pedagoginen käsikirjoitus), josta selviää ainakin opintojakson suoritustapa, suoritusaika, ohjauksen työvälineet, materiaalit, tehtävät, palautteen anto, arviointitavat jne. Hyvä suunnitelma on perusta itse verkko- toteutuksen laatimiselle. Suunnitelmasta olisi hyvä saada vastauksia mm. seuraaviin kysymyksiin:

- **>** Kenelle verkko- opintojakso on tarkoitettu?
- suorittajien tietotekniset taidot ja muu osaamisen taso
- **>** Mikä on ko. verkkototeutuksen suoritusaika- ja tapa?
- Opintojakso on avoinna vain tiettynä ajanjaksona ja opiskelijat suorittavat kurssia samaan tahtiin.
- Opintojakso on avoinna tiettynä ajanjaksona ja opiskelijat voivat aloittaa suorittamisen eri aikaan (nonstop).
- Opintojakso on täysin avoin oppilaitostasolla.
- **>** Millaista pedagogista mallia opintojaksolla on tarkoitus käyttää?
- Millainen malli tukee parhaiten opiskelijan oppimisprosessia opintojaksolla?

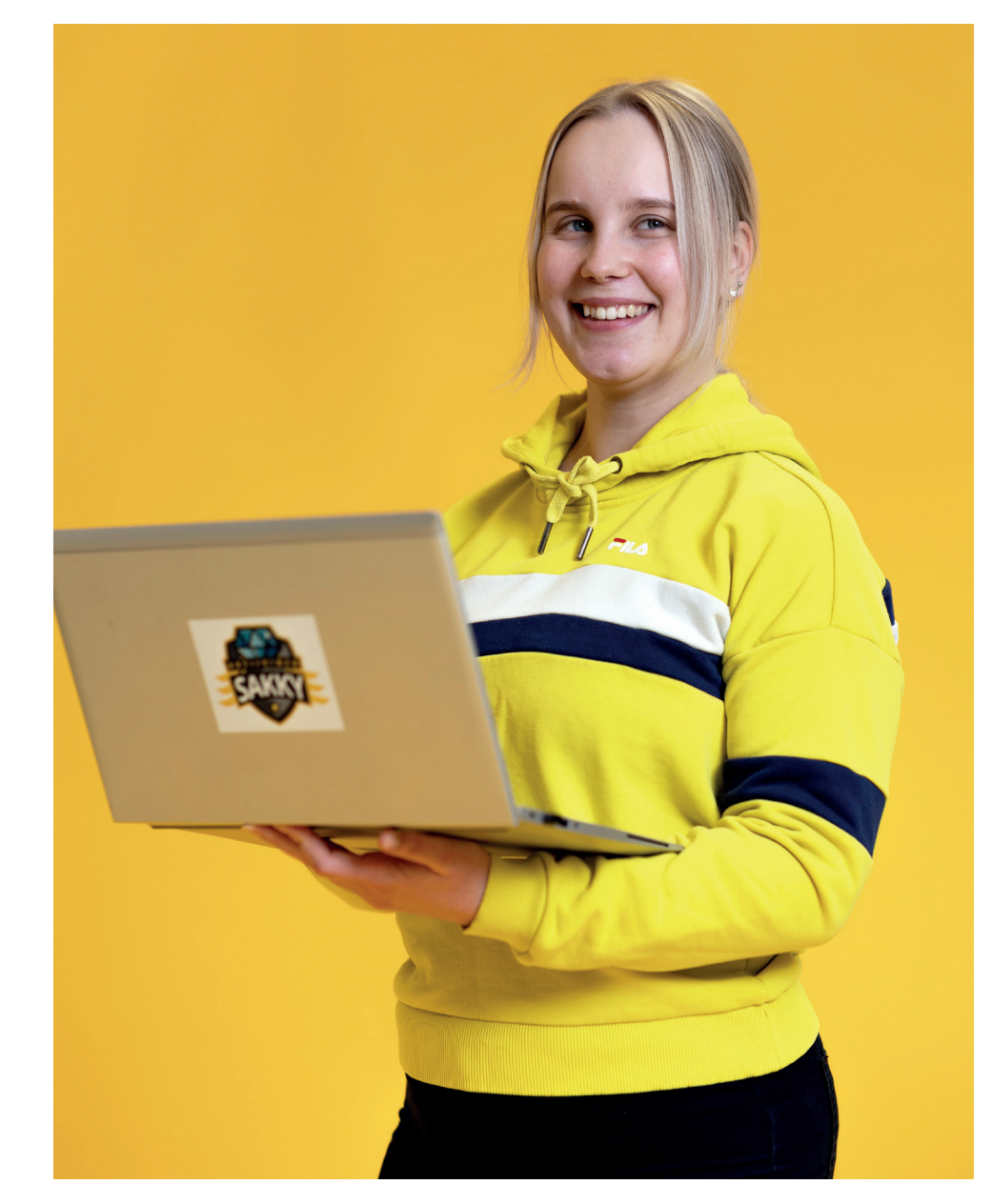

#### <span id="page-9-0"></span>**3: Tilaa Moodlepohja varsinaista sisällön laatimista varten**

**>** Yhdenmukainen Moodlen mallipohja tilataan joko kurssiylläpitäjiltä, tai Moodlen pääkäyttäjiltä (yli 10 pohjan yhtäaikaiset tilaukset)

**>** Mallipohjaan on luotu valmiiksi kohdat mm: opintojakson sisällön ja tavoitteiden kuvaamista varten

**>** Mallipohjan "formaatti" on ns. tiilet, jossa yksi tiili vastaa ko. tutkinnonosan teemaa.

- **>** Tilauksen yhteydessä tulee ilmoittaa seuraavat tiedot:
- Kurssin nimi
- Kurssin lyhenne (HUOM! tunnistetieto Wilma / Moodle integraatio)
- Kurssikategoria
- **>** Kurssiylläpitäjät: linkki tähän!
- **>** Moodle pääkäyttäjät: [Käyttäjätuki \(sharepoint.com\)](https://edusakky.sharepoint.com/sites/intra_Tyommetukena/SitePages/Käyttäjätuki.aspx)

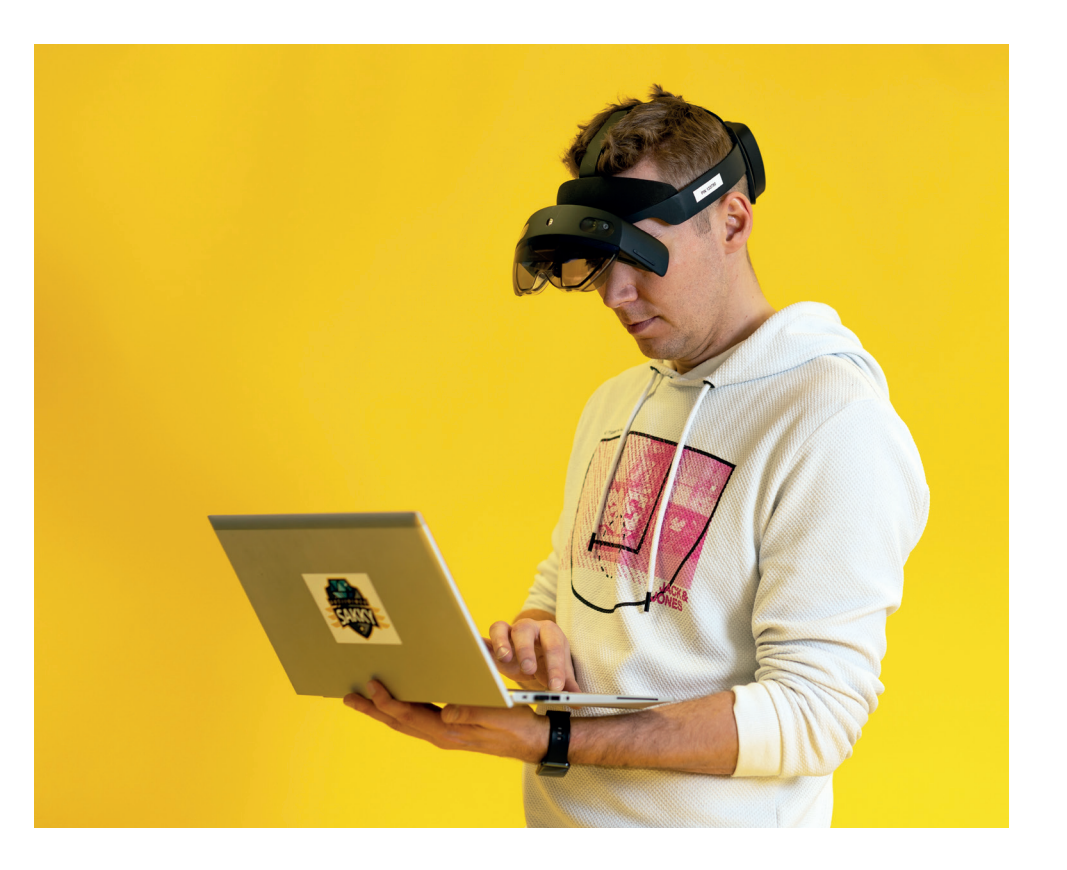

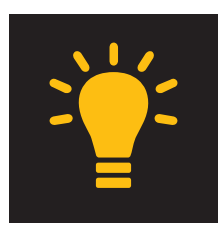

#### <span id="page-10-0"></span>**4: Verkkototeutuksen sisältö ja materiaali**

**>** Käytettävien oppimateriaalien tehtävänä on edistää opiskelijoiden oppimista. Asetetut tavoitteet, asteittain syvenevät oppimistehtävät sekä valitut oppimateriaalit ohjaavat opiskelua ja oppimisen edistymistä.

**>** Kaikkea ei tarvitse tehdä itse. Kartoita, millaisia aihealueen ja/tai ammattialan verkkoaineistoja on jo olemassa. Verkkototeutuksissa voidaan käyttää myös verkosta löytyvää aineistoa, kuten yritysten tai laitevalmistajien sivustoilta löytyviä ohjeistuksia ja oppaita jopa sähköisiä oppikirjoja.

**>** Kun käytät valmiita materiaaleja, niin muista huomioida tekijänoikeudet.

**>** Avointen oppimateriaalien kirjastossa voit löytää avoimia oppimateriaaleja eri koulutusaloilta. Kirjastoa ylläpitää Opetus- ja kulttuuriministeriö, Opetushallitus ja CSC – Tieteen tietotekniikan keskus. Linkki kirjastoon: [Etusivu - Avointen](https://aoe.fi/#/etusivu)  [oppimateriaalien kirjasto \(aoe.fi\)](https://aoe.fi/#/etusivu)

**>** Huomioi sisällön tuottamisessa saavutettavuus: [https://info.](https://info.digicampus.fi/2020/11/09/opettajan-tuottaman-oppimateriaalin-saavutettavuus/) [digicampus.fi/2020/11/09/opettajan-tuottaman-oppimateriaa](https://info.digicampus.fi/2020/11/09/opettajan-tuottaman-oppimateriaalin-saavutettavuus/)[lin-saavutettavuus/](https://info.digicampus.fi/2020/11/09/opettajan-tuottaman-oppimateriaalin-saavutettavuus/)

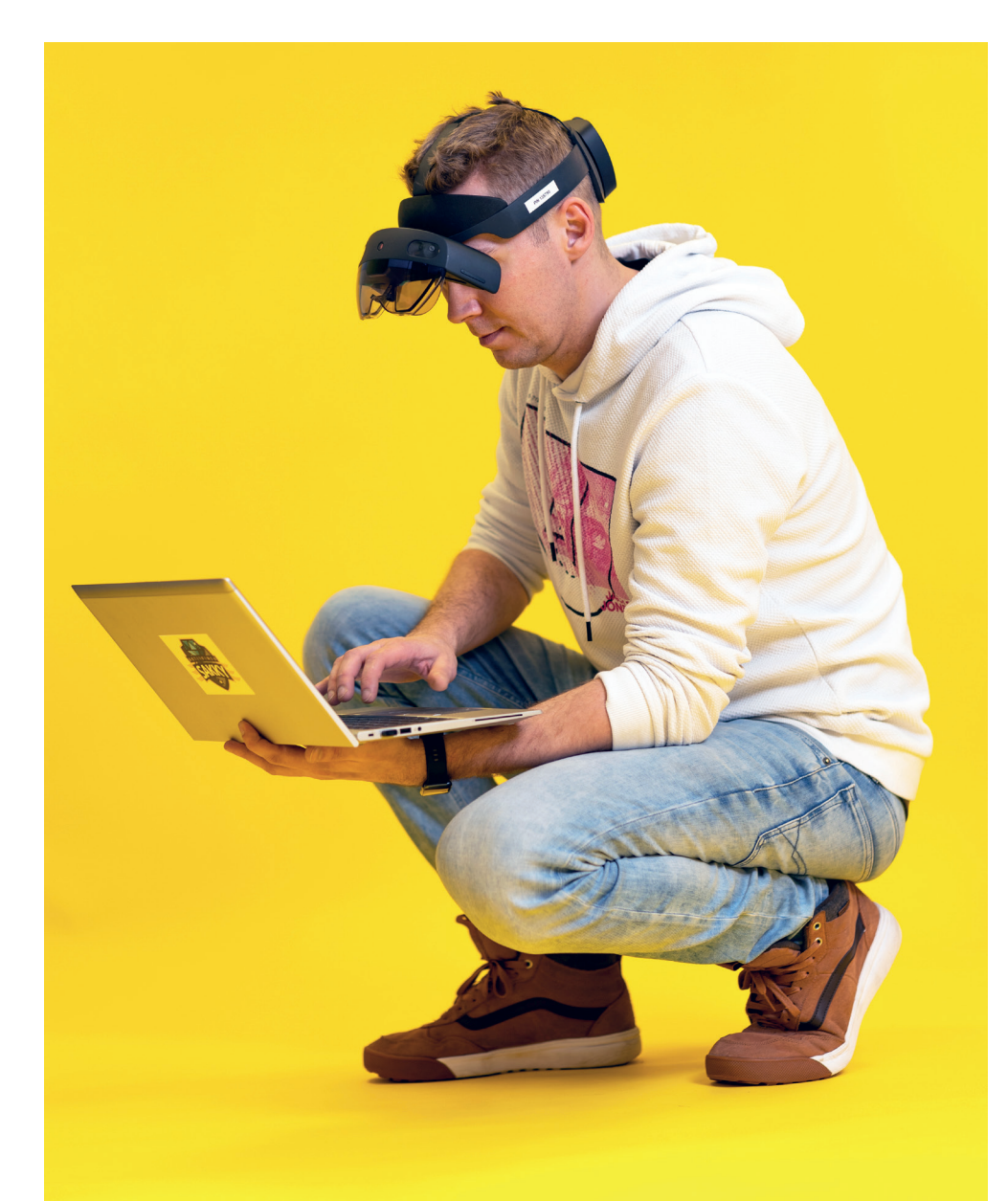

### <span id="page-11-0"></span>**5: Opintojakson suoritustapa ja tehtävät**

- **>** Opintojakso suoritetaan tekemällä sisältöön laadittuja tehtäviä.
- **>** Huomioi tehtävien monipuolisuus, määrä, sekä laatu.
- **>** Tutkinnonperusteet ohjaavat tiedollisissa ja taidollisissa tavoitteissa.
- **>** Huomioi mahdollinen eriyttäminen ja henkilökohtaistaminen tehtävien suunnittelussa
- Opiskelijalla mahdollisuus valita eritasoisista tehtävistä omien tavoitteiden mukainen oppimispolku.
- Kaikille pakolliset tehtävät, vaihtoehtoiset tehtävät jne.
- **>** Tutustu Moodlen tarjoamiin mahdollisuuksiin tehtävien tekemisessä (mm. H5P).

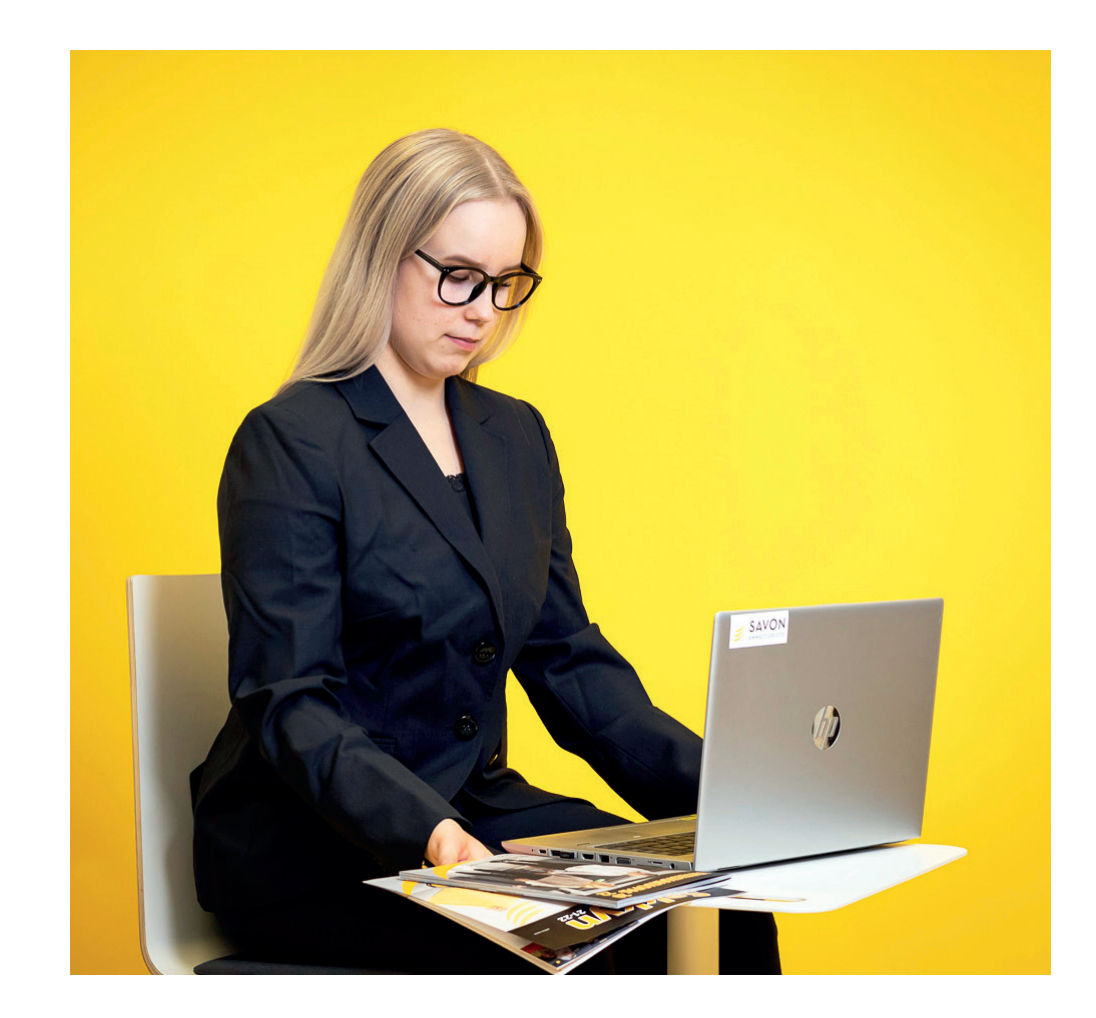

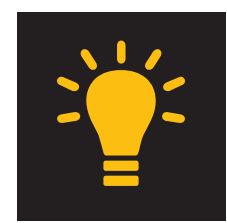

#### <span id="page-12-0"></span>**6: Palautteen antaminen**

**>** Palautteen antaminen on jatkuvaa ja kannustavaa. Sitä annetaan säännöllisesti ja ajantasaisesti opiskelijan opiskelutahtia myötäillen.

**>** Palaute tukee opiskelijan oppimista ja ajattelua sekä auttaa opiskelijaa arvioimaan oppimistaan kriittisesti.

**>** Suunnittele palautteen antamisen keinoja jo sisältöä tehdessäsi

• Palaute voi olla opettajan antamaa, tai oppimisympäristön (Moodle) sisään rakennettua

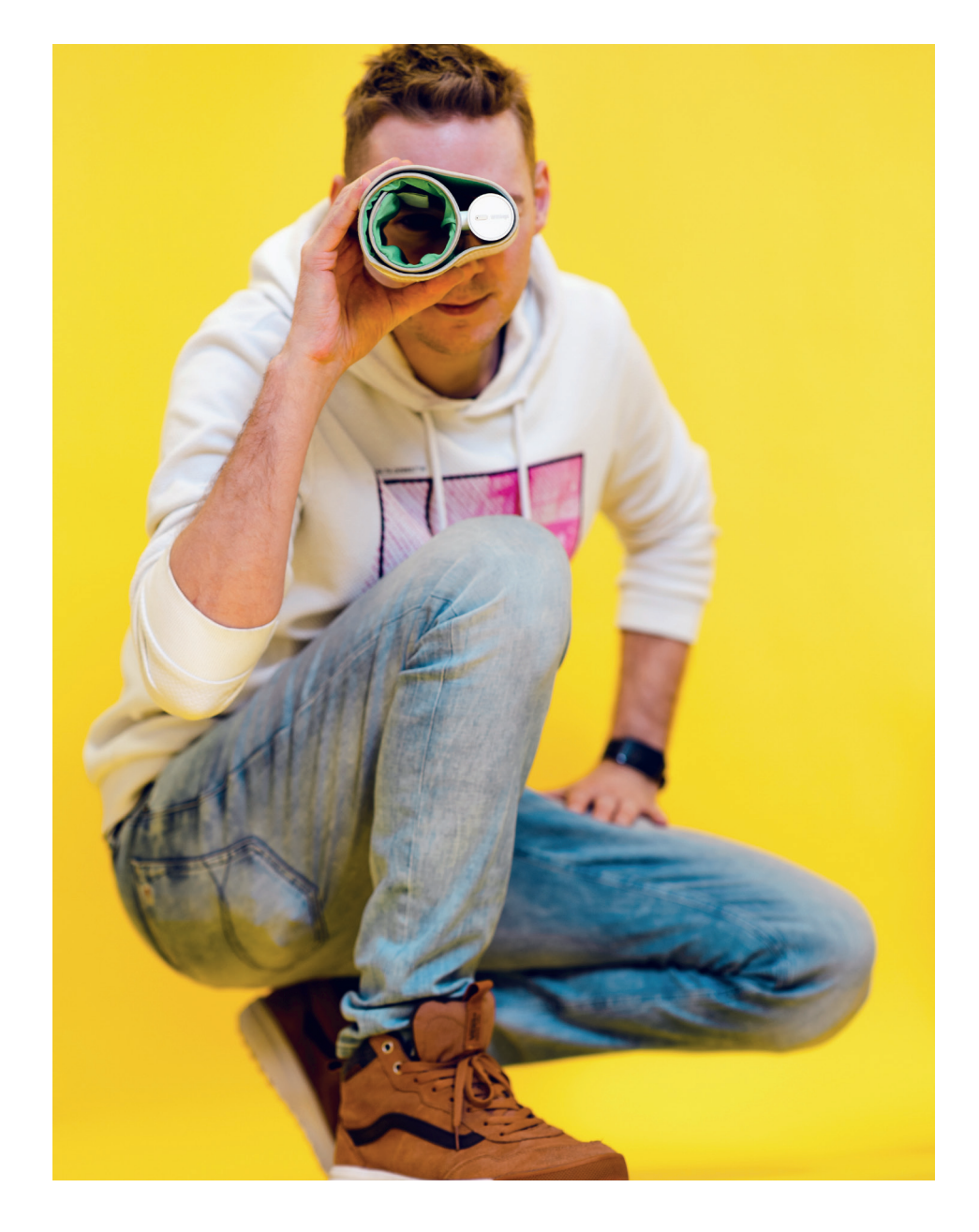

### <span id="page-13-0"></span>**7: Arviointi**

**>** Opintojakson arviointikriteerit tulee olla opiskelijalla tiedossa heti opintojakson alussa: Mitä arvioidaan? Miten arvioidaan? Arvioidaanko opintojakso arvosanalla vai suoritusmerkinnällä?

**>** Suunnittele arvioinnin toteuttaminen sisällön suunnitteluvaiheessa.

**>** Huomioi opiskelijan mahdollisuus itsearviointiin.

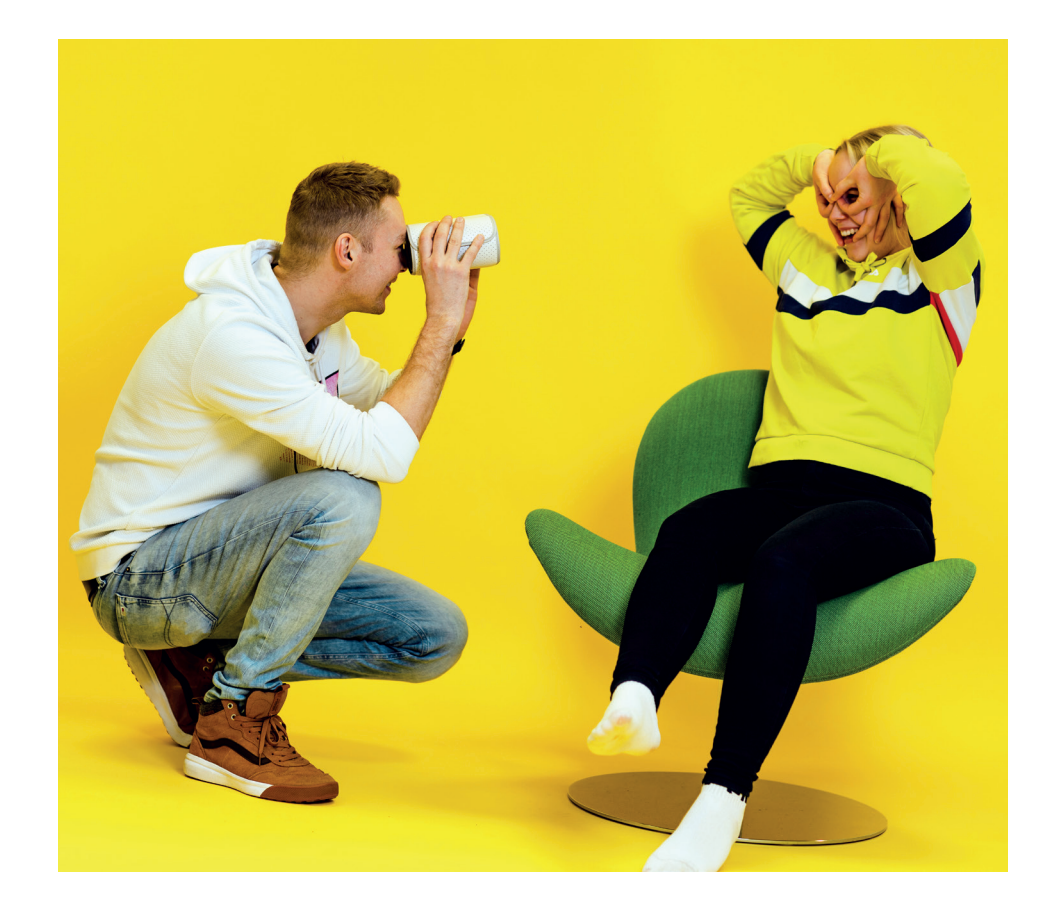

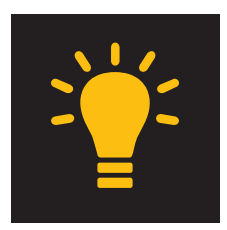

### <span id="page-14-0"></span>**8: Ohjaus**

**>** Ohjauksen tavoitteena on edistää opiskelijan työskentelyä ja tiedonprosessointia niin, että osaaminen kehittyy asteittain. Ohjauksen lähtökohtana on hyvin suunniteltu oppimisprosessi. Oppimisprosessin aikana ohjauksen tulee kohdistua opiskelijan toiminnan ohjaukseen sekä oppimisen ja opiskelun seurantaan ja edistämiseen.

**>** Huomioi ohjauksen näkökulmat jo verkkototeutuksen suunnitteluvaiheessa. Ota ohjauksen suunnittelussa huomioon:

- Ketä ohjataan? yksilö, ryhmä
- Kuka ohjaa? opettaja, opinto-ohjaaja, työpaikkaohjaaja, ammatinohjaaja
- Mitä ohjataan? opintojen etenemistä, sisällön oppimista, menetelmien hallintaa jne.
- Milloin ohjataan? ennen opintojaksoa, opintojakson aikana, opintojakson jälkeen. Opettajan ohjausajat tulee merkitä työjärjestykseen.
- Miten ohjataan? yhteydenpitotavat, oppimistehtävät, työskentelytavat jne.

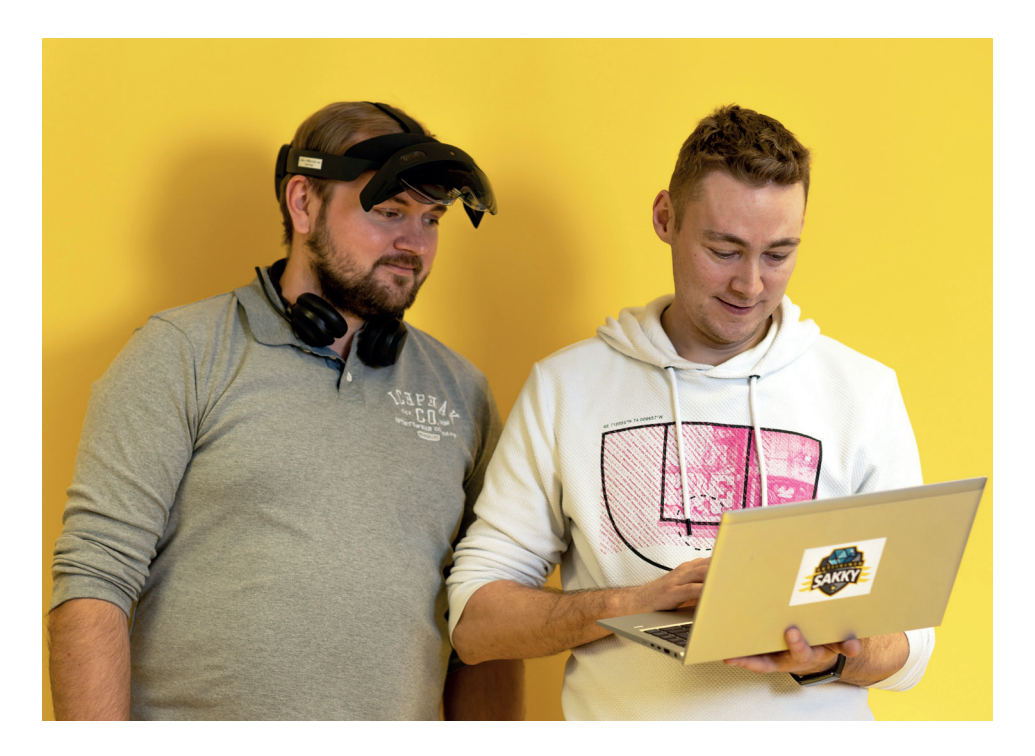

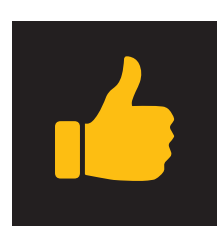

# <span id="page-15-0"></span>**Tekijänoikeudet verkko-opinnoissa**

Tähän tekstiä lyhyesti tekijänoikeuksista ja viittaus Moodle aineistoon, jossa asiaa on käsitelty tarkemmin.

Aiheeseen liittyviä linkkejä [Creative Commons Suomi – Tietoa avoimista lisensseistä ja sisällöistä suomeksi.](https://creativecommons.fi/) [Tervetuloa Kopiraittilaan! - Kopiraittilan Koulu](hhttps://kopiraittila.fi) [Tietosuojan uusi oppimäärä • Opettaja.fi](https://www.opettaja.fi/ajassa/tietosuojan-uusi-oppimaara/) [operight-tietovihko\\_2018.pdf](https://operight.fi/sites/operight.fi/files/operight-tietovihko_2018.pdf)

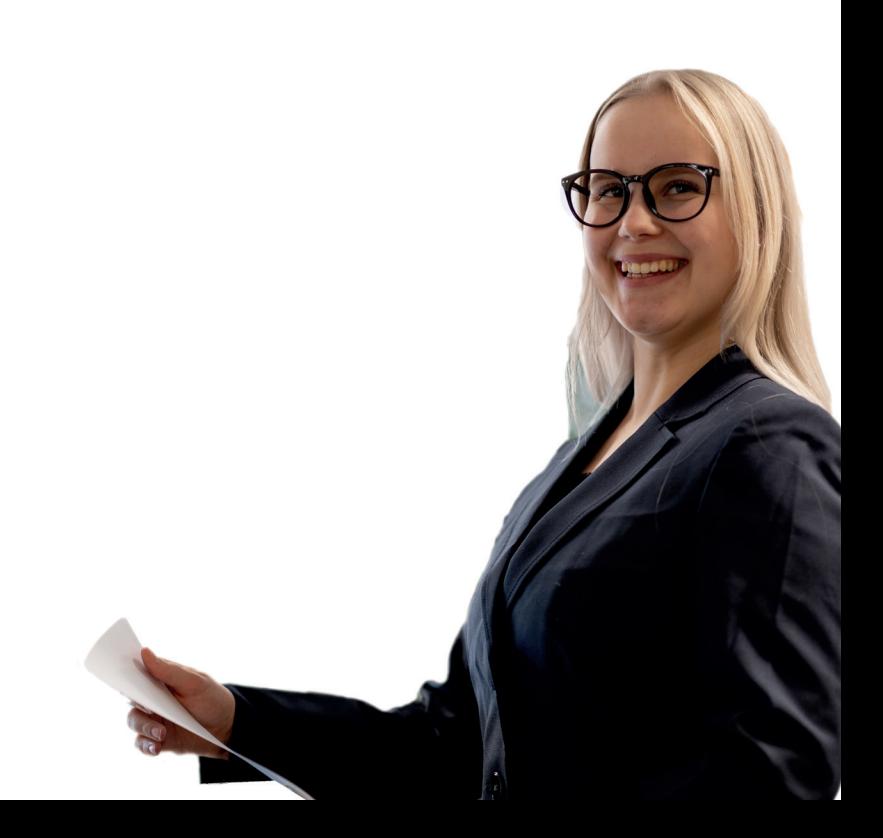

### <span id="page-16-0"></span>**Opintojen suunnittelun ja toteuttamisen muodot**

Opintojen toteuttamisen vaihtoehdot tutkinnoittain ja tutkinnonosittain kuvataan paikallisessa toteutussuunnitelmassa, joka julkaistaan opintopolku.fi-palveluun. Paikallisissa toteutussuunnitelmissa määritellään tutkinnonosille toteutusmuodot alla olevilla käsitteillä. Toteutusmuodon mukaan opiskelija opiskelee erilaisissa oppimisympäristöissä, josta hän saa tarkemman tiedon työjärjestyksessä.

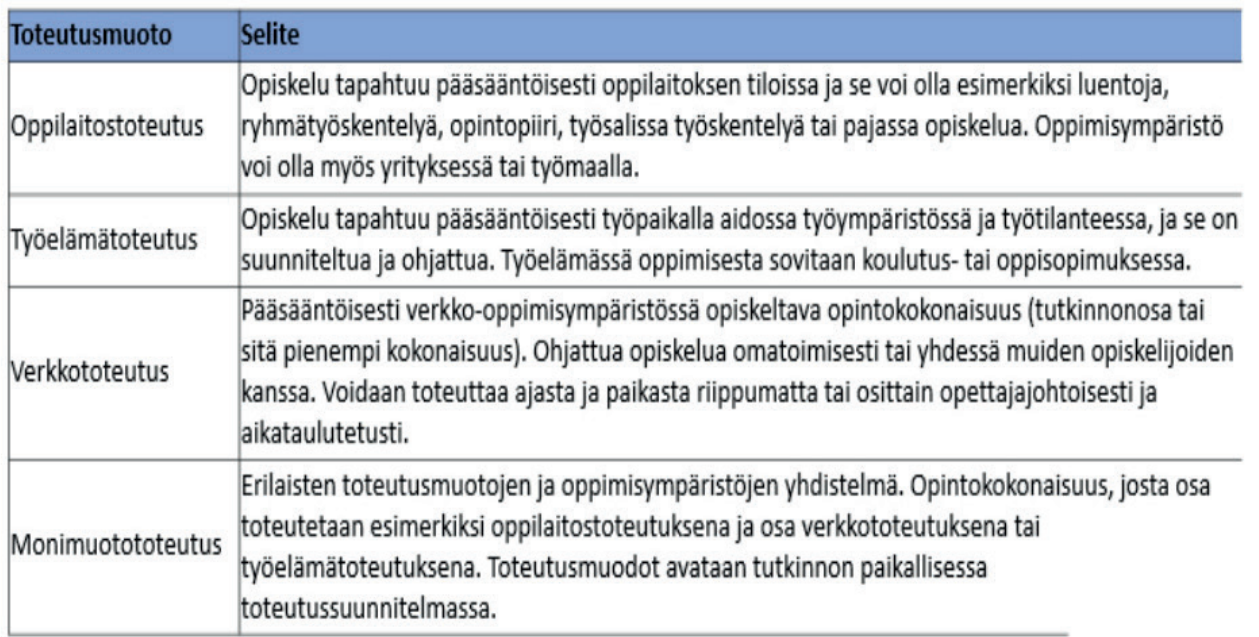

### **Opiskelun eri vaihtoehdot työjärjestyksessä**

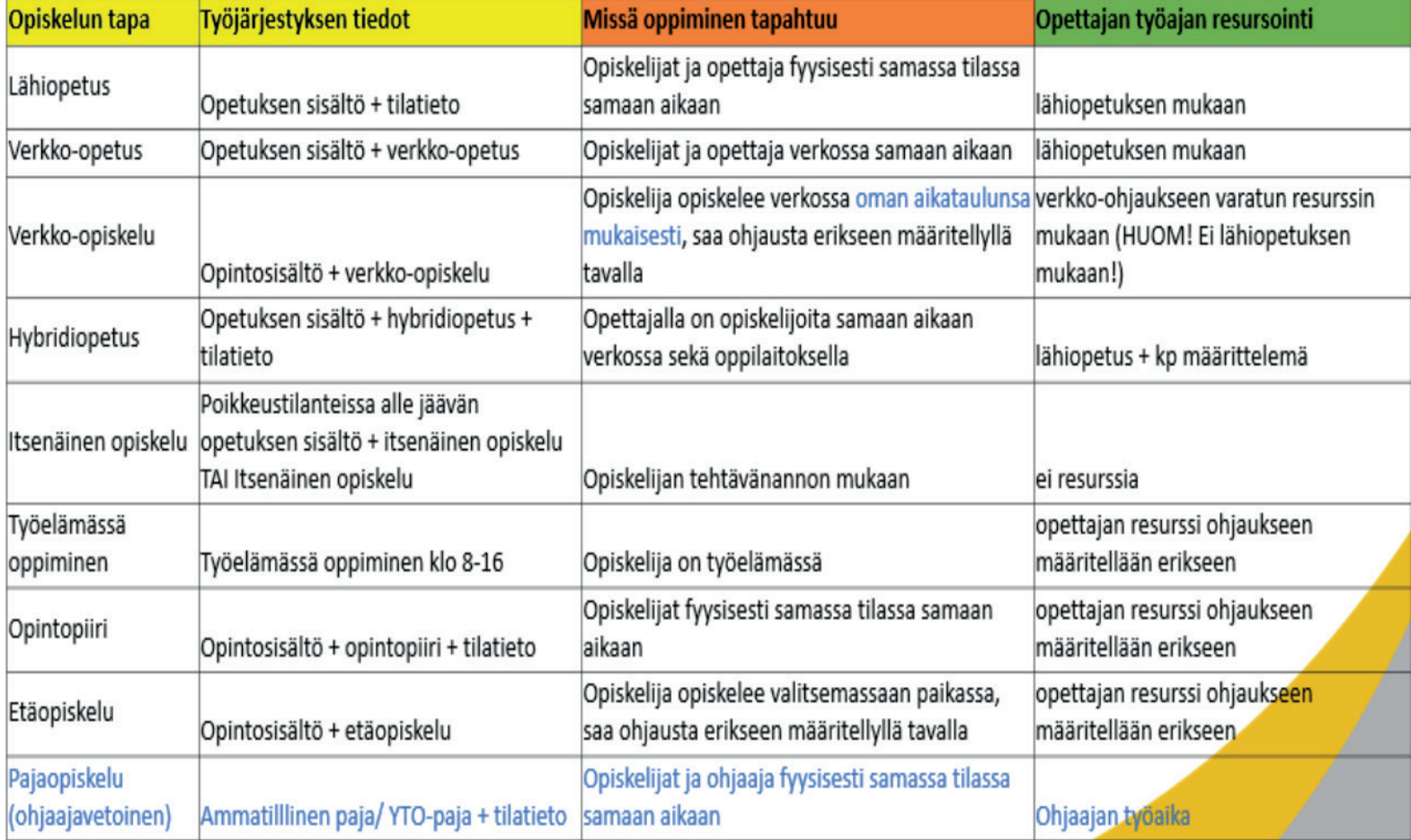

### <span id="page-18-0"></span>**Lähteet**

Etäopetuksen erilaisia toteutustapoja ammatillisessa koulutuksessa | Opetushallitus (oph.fi) Etäopetus - MATERIAALIPANKKI (uef.fi) Etusivu - Avointen oppimateriaalien kirjasto (aoe.fi) Verkko-opetuksen digitaaliset työkalut 3.5.22.pdf (slideshare.net)

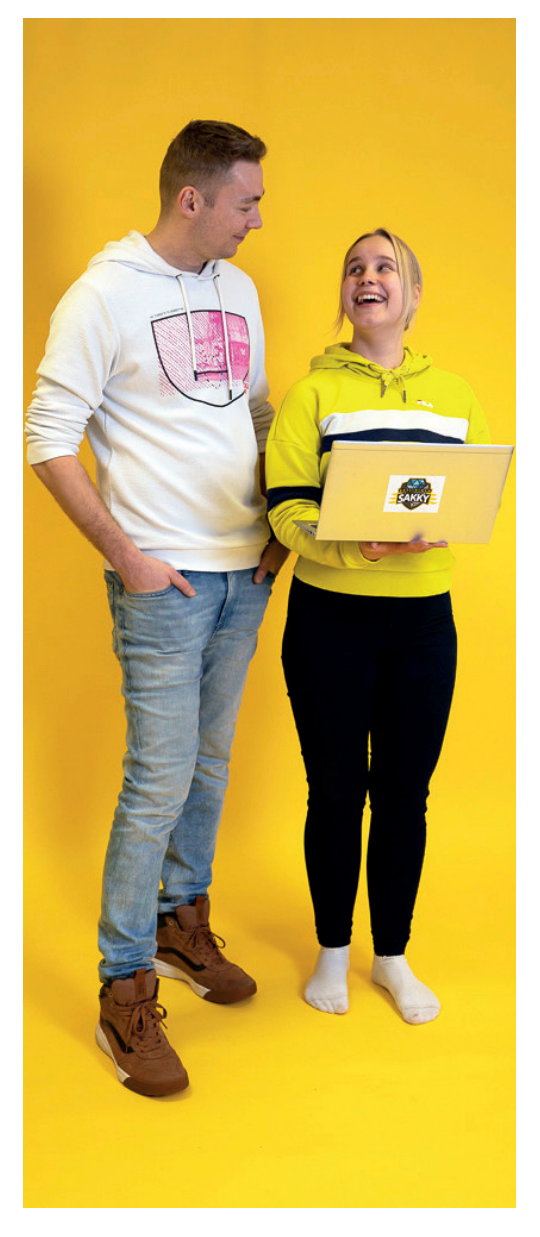

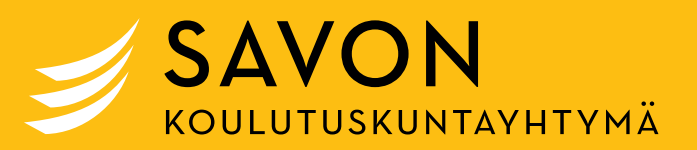

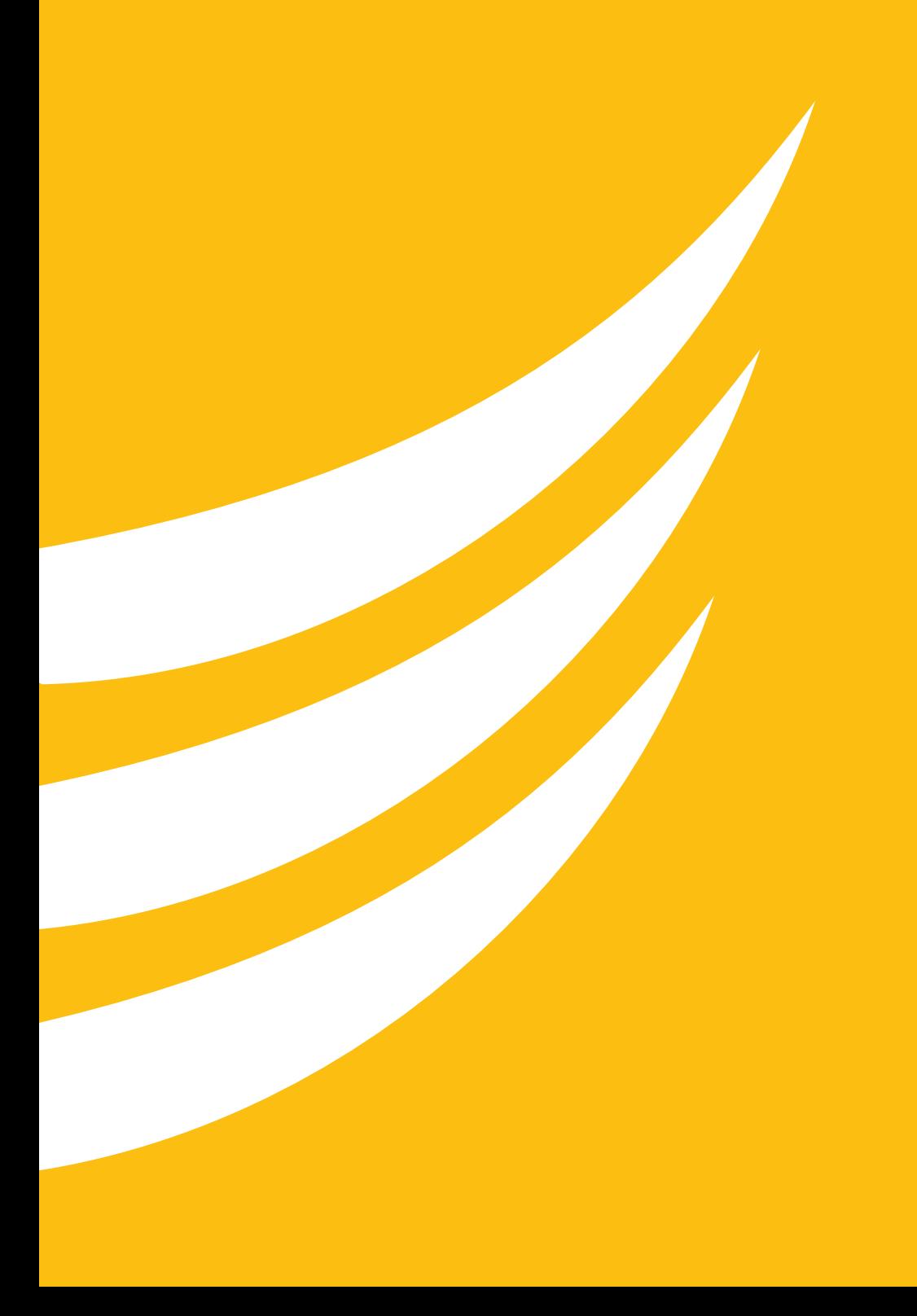